## 自社落札一覧

## ●自社落札一覧について。自社の落札車両を表示します。

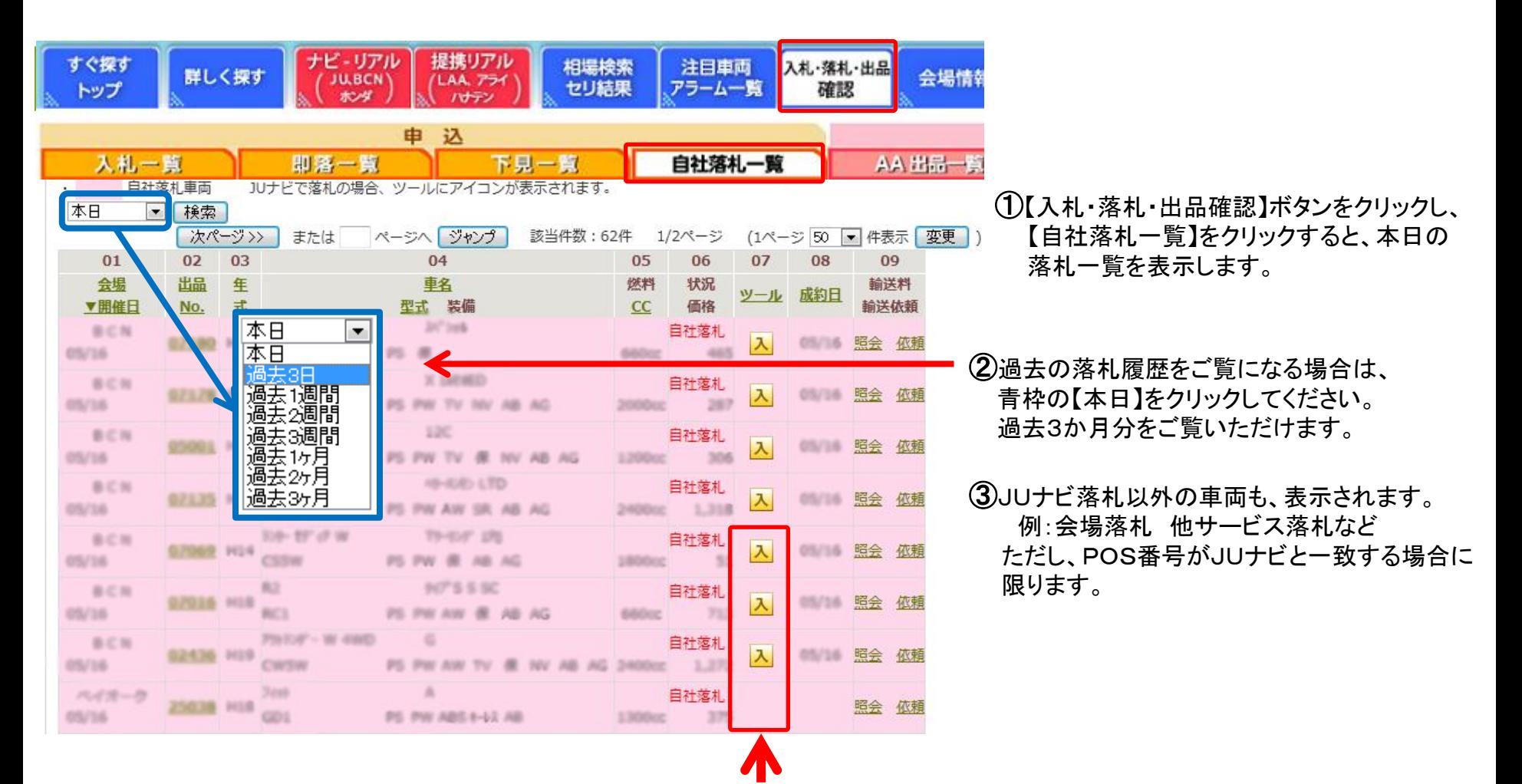

7番目のツール枠に「リ」「入」「即」「展」のマークがある場合は、JUナビからの落札車両になります。 記号がない車両は、JUナビ以外からの落札となります。 「リ」・・・リアル 「入」・・・入札 「即」・・・即落 「展」・・・展示車即落